MathWorks
MATLAB
CONFERENCE 2018

Scaling up MATLAB
Analytics with Kafka and
Cloud Services

Branko Dijkstra

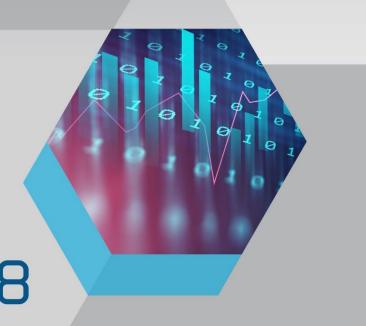

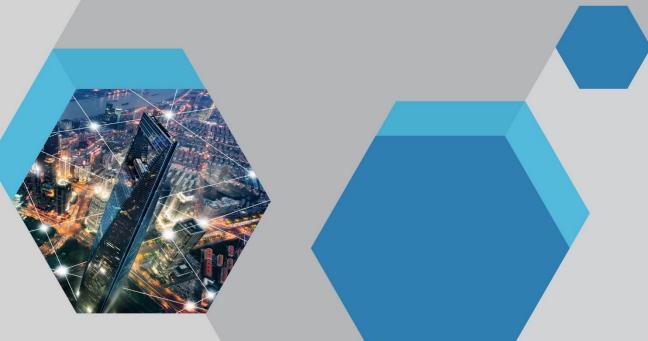

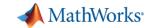

## **Agenda**

Access and Explore Data

Preprocess Data

Develop Predictive Models Integrate with Production Systems

Visualize Results

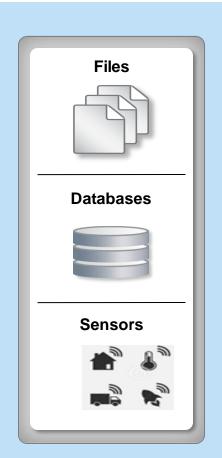

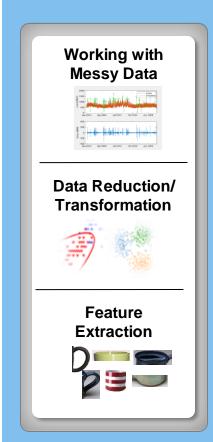

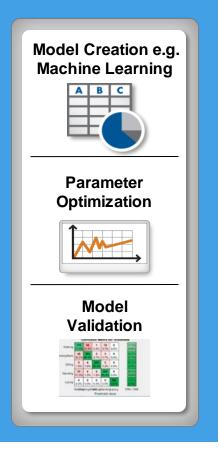

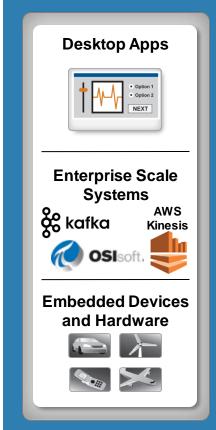

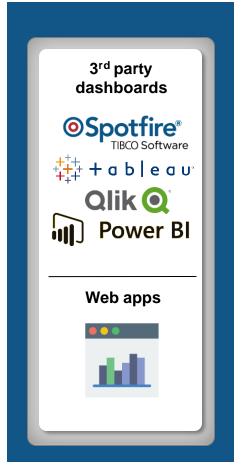

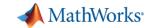

## The Need for Large-Scale Streaming

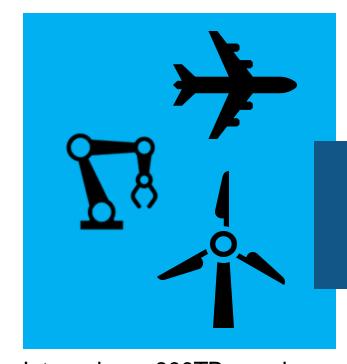

Jet engine: ~800TB per day Turbine: ~ 2 TB per day

### **Predictive Maintenance**

Increase Operational Efficiency
Reduce Unplanned Downtime

## More applications require near real-time analytics

### **Medical Devices**

Patient Safety
Better Treatment Outcomes

### **Connected Cars**

Safety, Maintenance Advanced Driving Features

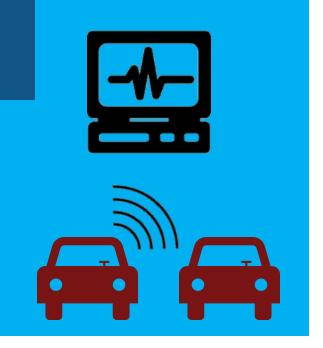

Car: ~25 GB per hour

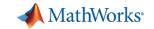

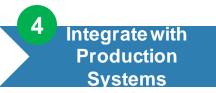

## A quick Intro to Stream Processing

 Batch Processing applies computation to a finite sized historical data set that was acquired in the past

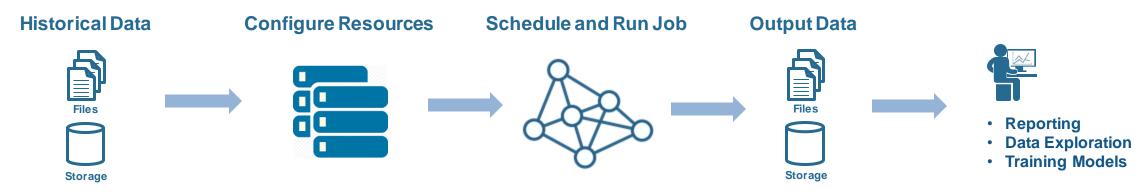

Stream Processing applies computation to an unbounded data set that is produced continuously

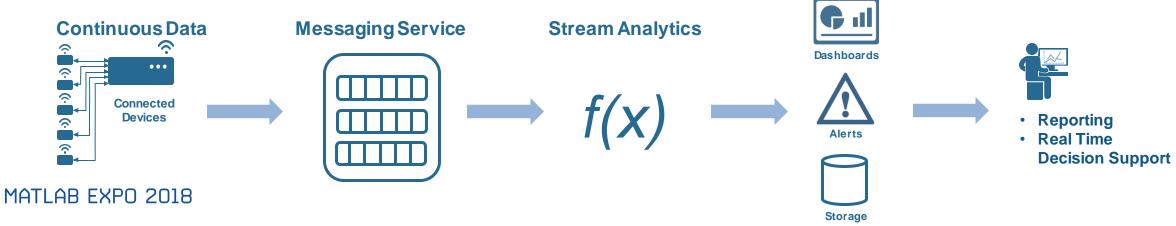

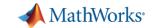

Integrate with Production Systems

## Why stream processing?

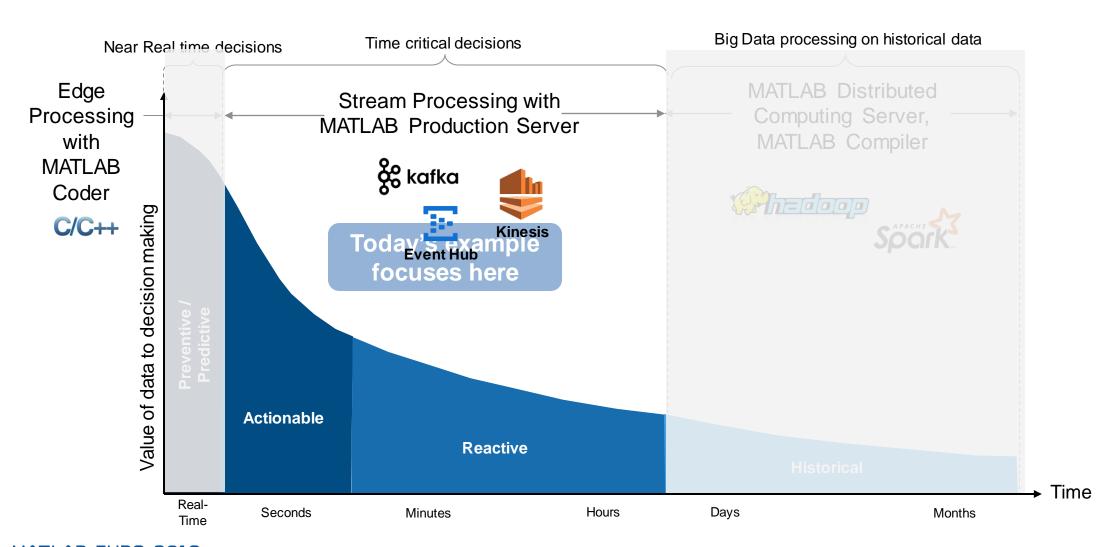

# **Example Problem – How's my driving?**

- A group of MathWorks employees installed an OBD dongle in their car that monitors the on-board systems
- Data is streamed to the cloud where it is aggregated and stored
- We would like to use this data to score the driving habits of participants

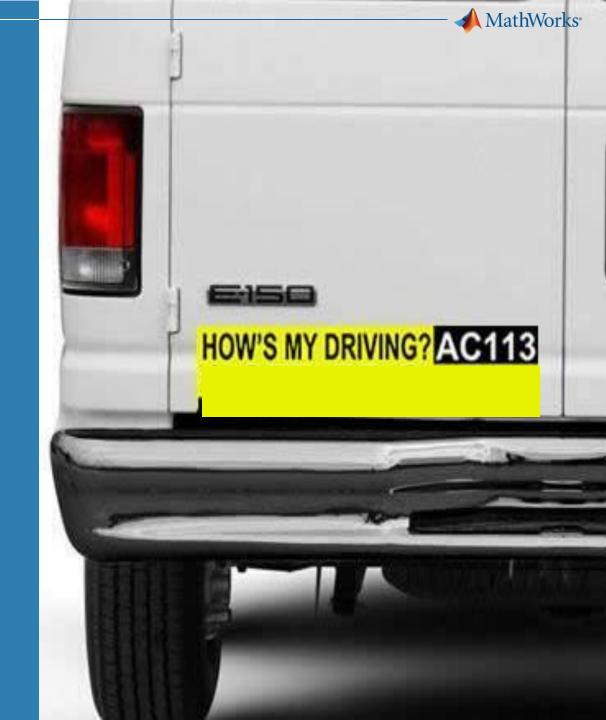

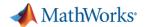

## **Example: Fleet Analytics with MATLAB**

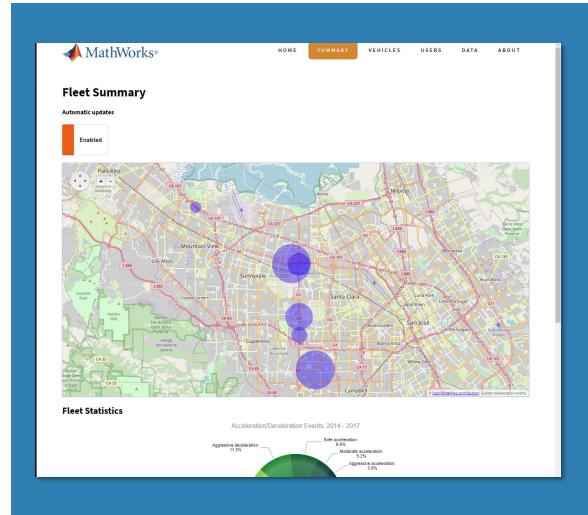

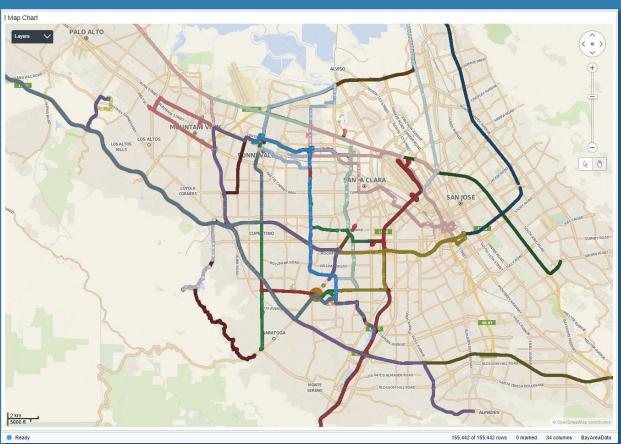

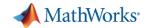

## **Fleet Analytics Architecture**

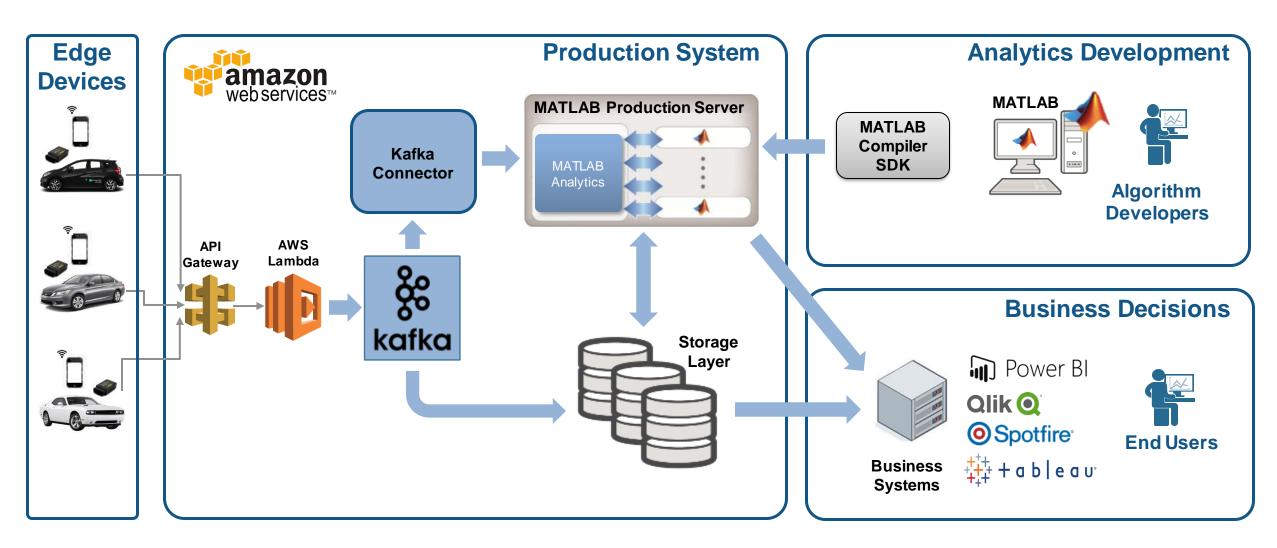

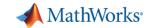

Access and Explore Data

## The first step is to clean up the incoming data

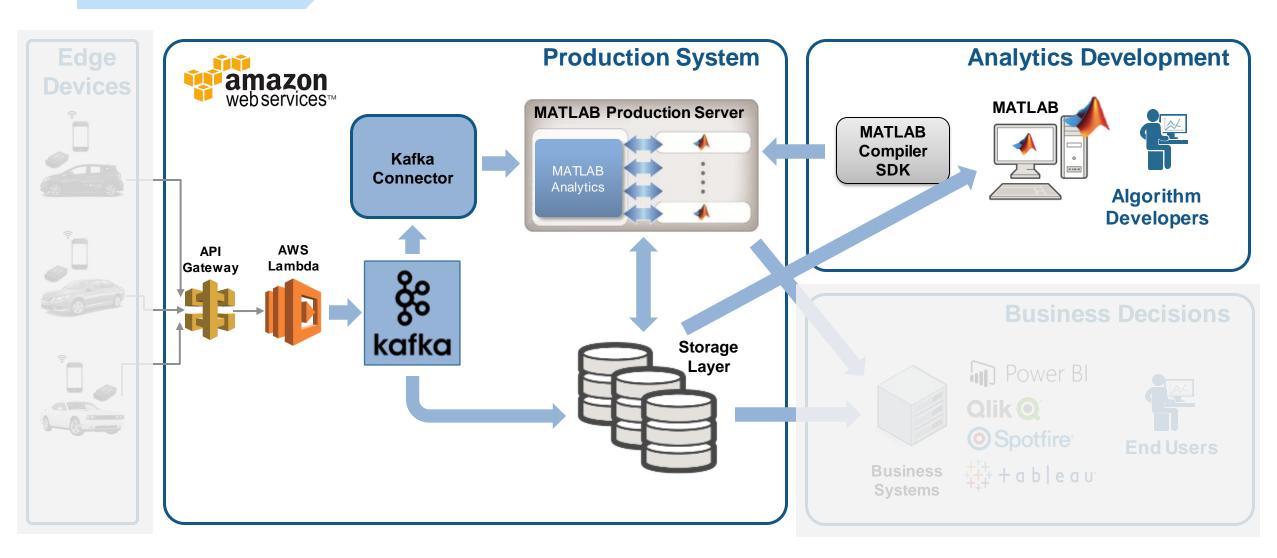

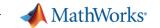

### **Access and Explore Data**

## The Data: Timestamped messages with JSON encoding

```
"vehicles id": {"$oid":"55a3fd0069702d5b41000000"}, Key
"time": { "$date": "2015-07-13T18:01:35.000Z"}
                                                Timestamp
"kc": 1975.0, "kff1225": 100.65293, "kff125a": 110.36619,
                                                                Values
  "vehicles id": {"$oid":"55a3fe3569702d5c5c000020"}
   "time":{"$date":"2015-07-13T18:01:53.000Z"},
      : 2000.0, "kff1225" : 109.65293, "kff125a" : 115.36619,
        "vehicles id": {"$oid":"55a4193569702d115b000001"}
         time":{"$date":"2015-07-12T19:04:04.000Z"}
        "kc":2200.0, "kff1225" : 112.65293, "kff125a" : 112.36619,
```

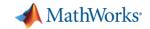

### Access and Explore Data

## **Access a Sample of Data**

### Raw Data

|   |                      | 1                                                                          | 2                          |
|---|----------------------|----------------------------------------------------------------------------|----------------------------|
|   | timestamp            | value                                                                      | key                        |
| 1 | 15-Jan-2015 22:12:23 | '{ "_id" : { "\$oid" : "55a41cb069702d115b059ee0" }, "trip_id" : { "\$oid" | '55a41cb069702d115b059ede' |
| 2 | 15-Jan-2015 22:12:24 | '{ "_id" : {                                                               | '55a41cb069702d115b059ede' |
| 3 | 15-Jan-2015 22:12:25 | '{ "_id" : { "\$oid" : "55a41cb069702d115b059ee2" }, "trip_id" : { "\$oid" | '55a41cb069702d115b059ede' |
| 4 | 15-Jan-2015 22:12:26 | '{ "_id" : {                                                               | '55a41cb069702d115b059ede' |

- ✓ Decode JSON data
- ✓ Create Timetable

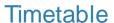

t = 4647×40 timetable VIN kff1001 kff1005 kff1006 kff1220 kff1221 kff1222 kff1223 kff125a trip\_id 59.0434 55a3fe356... 55a3fe356... 17.1000 -84.9323 45.4704 1 Sun Jul 12 16:18:41 UTC 2015 NaN NaN NaN NaN 55a3fe356... 55a3fe356... 17,1000 -84.9322 45.4704 57.8609 2 Sun Jul 12 16:18:42 UTC 2015 NaN NaN NaN NaN 52.7147 55a3fe356... 55a3fe356... 18.9000 -84.9322 45.4705 NaN NaN NaN NaN 3 Sun Jul 12 16:18:43 UTC 2015 -84.9322 45.4705 55a3fe356... 55a3fe356... 18.9000 NaN NaN NaN NaN 51.1983 4 Sun Jul 12 16:18:44 UTC 2015 55a3fe356... 45.4706 55a3fe356... 18.0000 -84.9321 NaN NaN NaN NaN 49.1095 5 Sun Jul 12 16:18:45 UTC 2015 6 Sun Jul 12 16:19:13 UTC 2015 55a3fe356... 55a3fe356... 58.5000 -84.9305 45.4686 NaN NaN NaN NaN 73.2005 75.3612 55a3fe356... 55a3fe356... 56.7000 -84.9304 45.4685 NaN NaN 7 Sun Jul 12 16:19:14 UTC 2015 NaN NaN 57.6000 -84.9304 45.4683 70.7542 55a3fe356... 55a3fe356... NaN NaN 8 Sun Jul 12 16:19:15 UTC 2015 NaN NaN 55a3fe356... 62.8340 55a3fe356... 56.7000 -84.9303 45.4682 NaN NaN NaN NaN 9 Sun Jul 12 16:19:16 UTC 2015

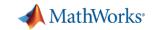

## 2 Preprocess Data

## **Develop a Preprocessing Function**

#### Timetable

|                                 | trip_id   | VIN       | kff1001 | kff1005  | kff1006 | kff1220 |
|---------------------------------|-----------|-----------|---------|----------|---------|---------|
| 1 Sun Jul 12 16:18:41 UTC 2015  | 55a3fe356 | 55a3fe356 | 17.1000 | -84.9323 | 45.4704 | N       |
| 2 Sun Jul 12 16:18:42 UTC 2015  | 55a3fe356 | 55a3fe356 | 17.1000 | -84.9322 | 45.4704 | N       |
| 3 Sun Jul 12 16:18:43 UTC 2015  | 55a3fe356 | 55a3fe356 | 18.9000 | -84.9322 | 45.4705 | N       |
| \$ Sun Jul 12 16:18:44 UTC 2015 | 55a3fe356 | 55a3fe356 | 18.9000 | -84.9322 | 45.4705 | N       |
| Sun Jul 12 16:18:45 UTC 2015    | 55a3fe356 | 55a3fe356 | 18.0000 | -84.9321 | 45.4706 | N       |
| S Sun Jul 12 16:19:13 UTC 2015  | 55a3fe356 | 55a3fe356 | 58.5000 | -84.9305 | 45.468  | N.      |
| 7 Sun Jul 12 16:19:14 UTC 2015  | 55a3fe356 | 55a3fe356 | 56.7000 | -84.9304 | 45.468  | Prepro  |
| 8 Sun Jul 12 16:19:15 UTC 2015  | 55a3fe356 | 55a3fe356 | 57.6000 | -84.9304 | 45.468  |         |
| 9 Sun Jul 12 16:19:16 UTC 2015  | 55a3fe356 | 55a3fe356 | 56.7000 | -84.9303 | 45.468  | t = s   |

Preprocess data

NaN

NaN NaN

NaN

kff1221

NaN

NaN

NaN

NaN

NaN

t = sortrows(t);
t = rmmissing(t,'MinNumMissing',width(t)-2);

kff1222

NaN

NaN

NaN

NaN

NaN

kff1223

NaN

NaN

NaN

NaN

NaN

59.0434

57.8609

52.7147

51.1983

49.1095

- ✓ Clean up
- ✓ Enrich
- **✓** Restructure

#### Perform windowed calculations

```
t.Speed = movmedian(t.SpeedGPS,3);
t.D1 = [0;diff(t.SpeedGPS)];

[tmin,tmax] = bounds(t.time);
tnew = tmin:seconds(10):tmax;
countsByTime = retime(t(:,'Event'),tnew,@histcounts);
```

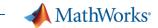

1

### Access and Explore Data

### Ad Hoc Access to Data from MATLAB

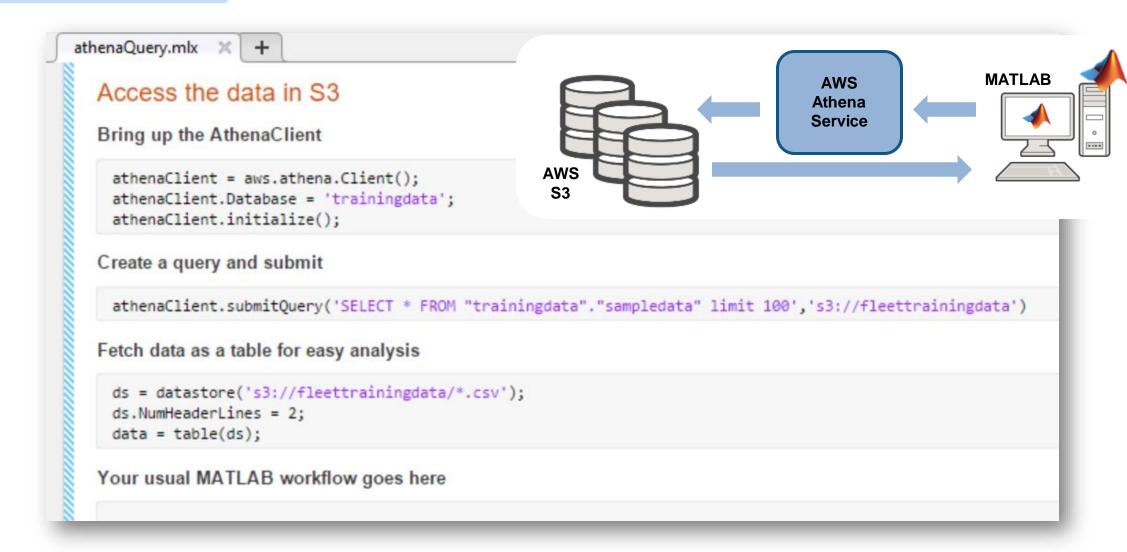

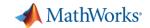

## Develop Predictive Models

## **Develop a Predictive Model**

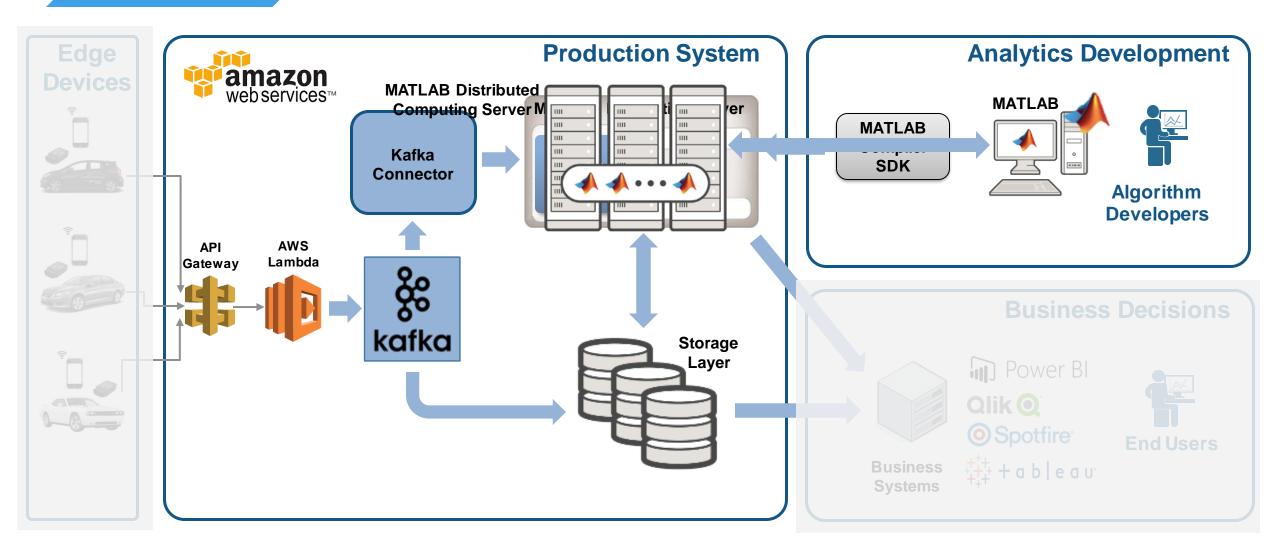

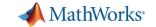

### Develop Predictive Models

## **Develop a Predictive Model in MATLAB**

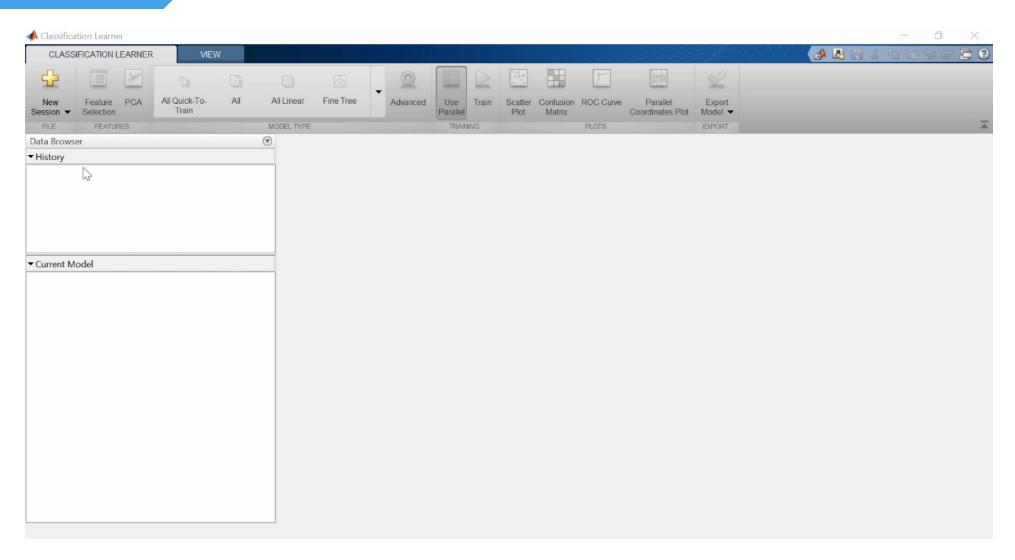

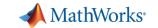

Integrate with Production Systems

## Why stream processing?

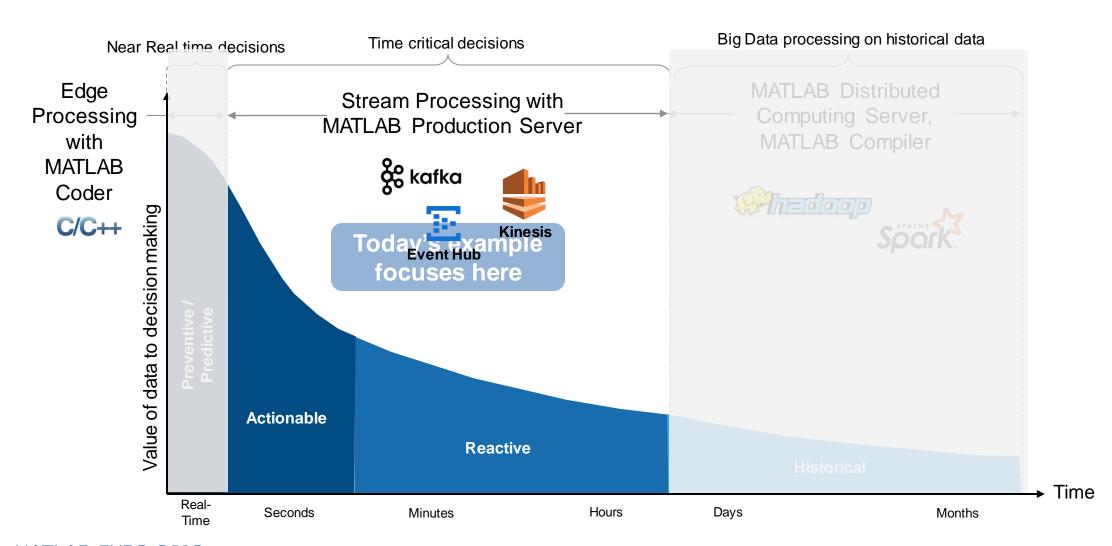

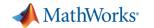

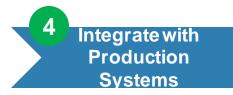

## **Integrate Analytics with Production Systems**

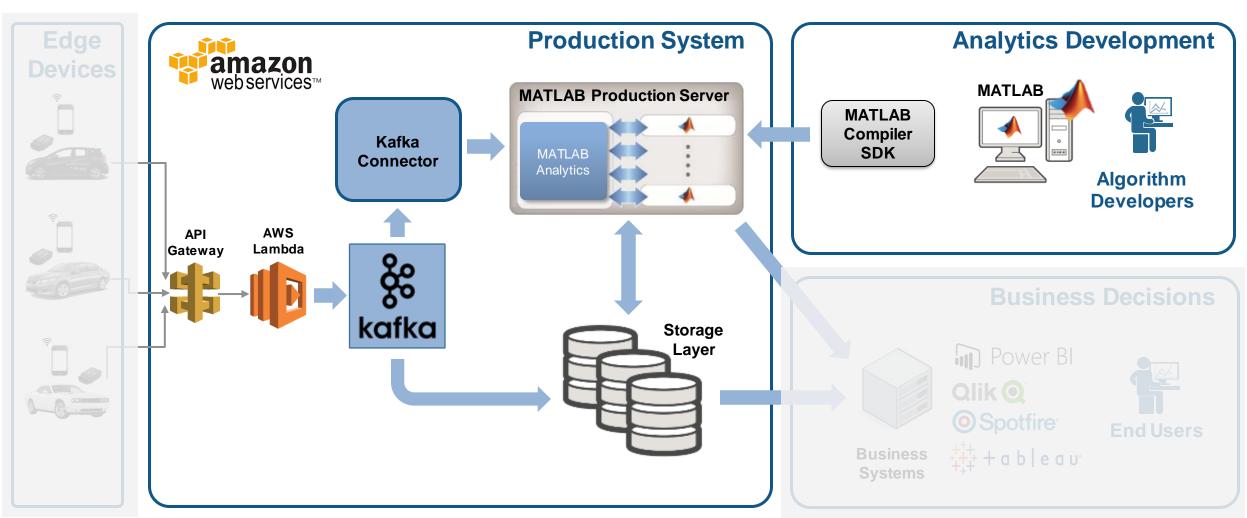

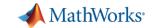

# Integrate with Production Systems

## Streaming data is treated as an unbounded Timetable

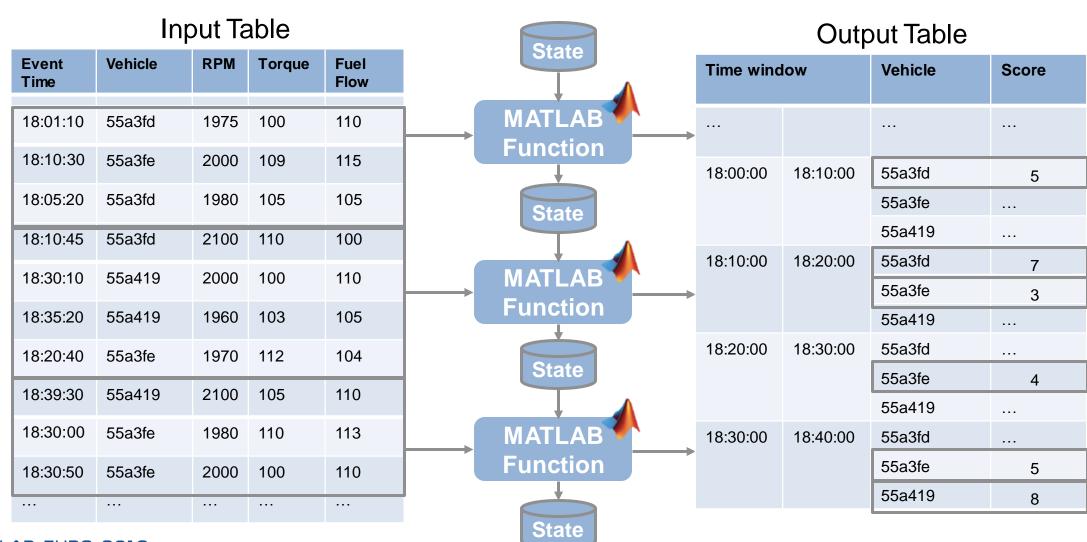

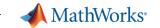

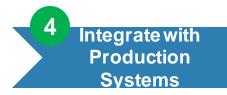

## **Introducing MATLAB Production Server**

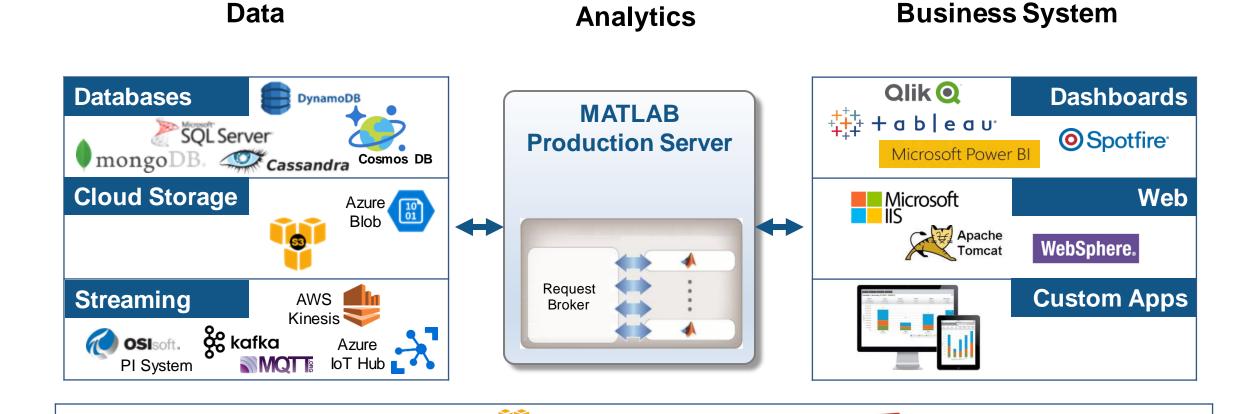

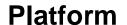

(a) rackspace.

amazon webservices

Google Cloud Platform

Azure

**m**ware<sup>®</sup>

openstack\*\*

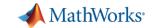

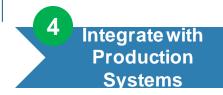

## **Develop and Deploy a Stream Processing Function**

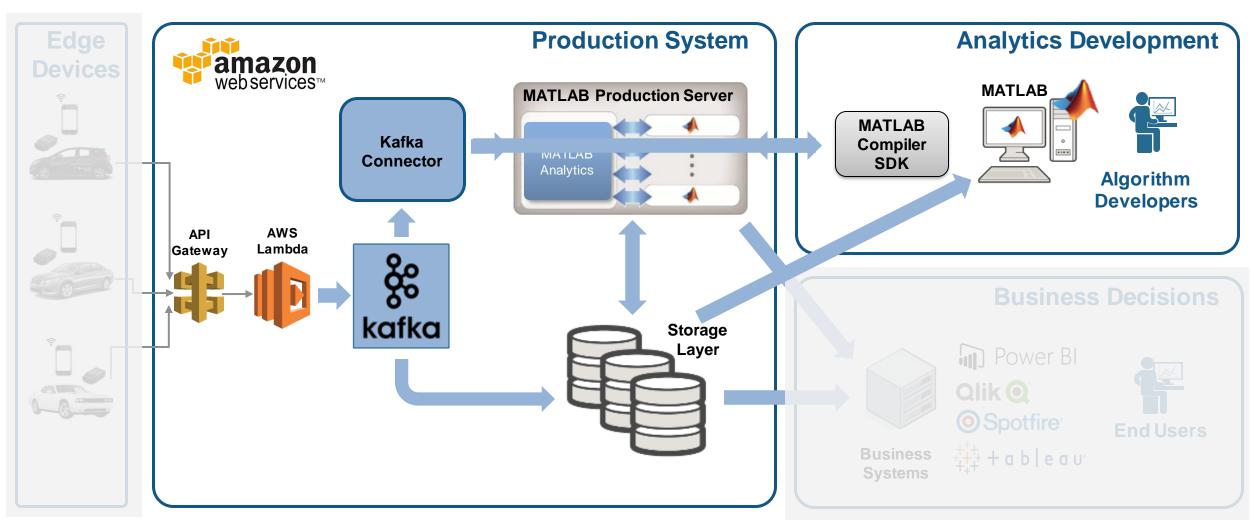

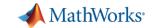

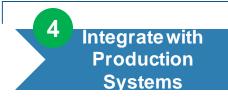

## **Debug a Stream Processing Function in MATLAB**

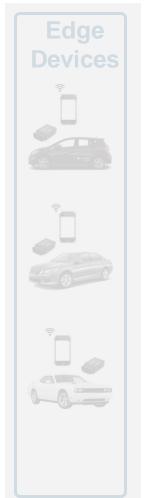

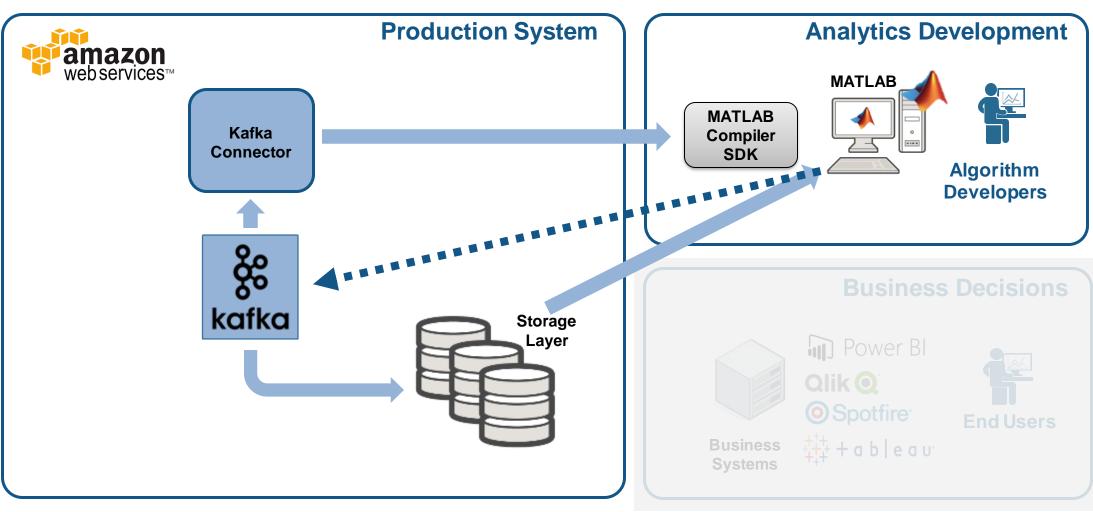

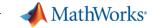

# Integrate with Production Systems

## **Debug a Stream Processing Function in MATLAB**

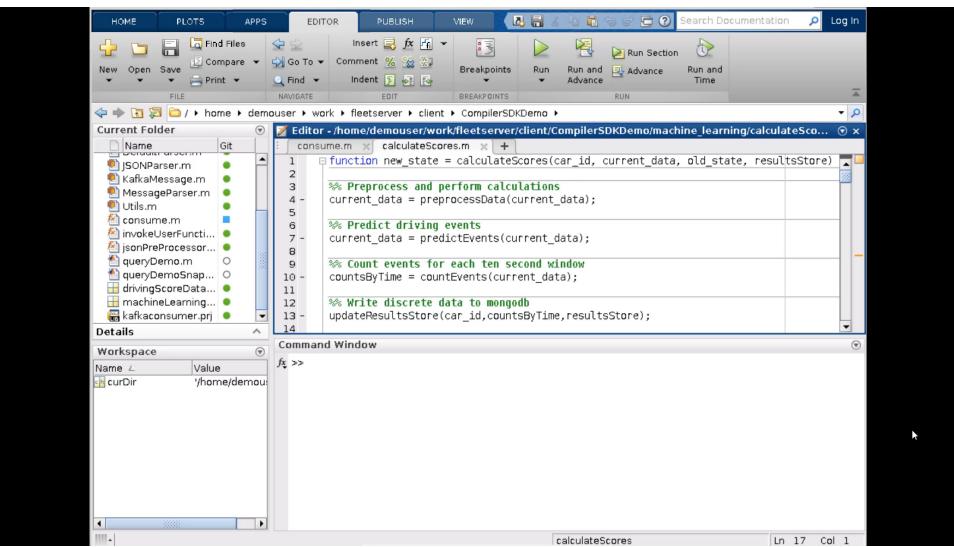

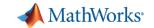

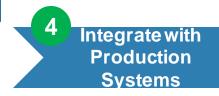

## Tie in your Dashboard Application

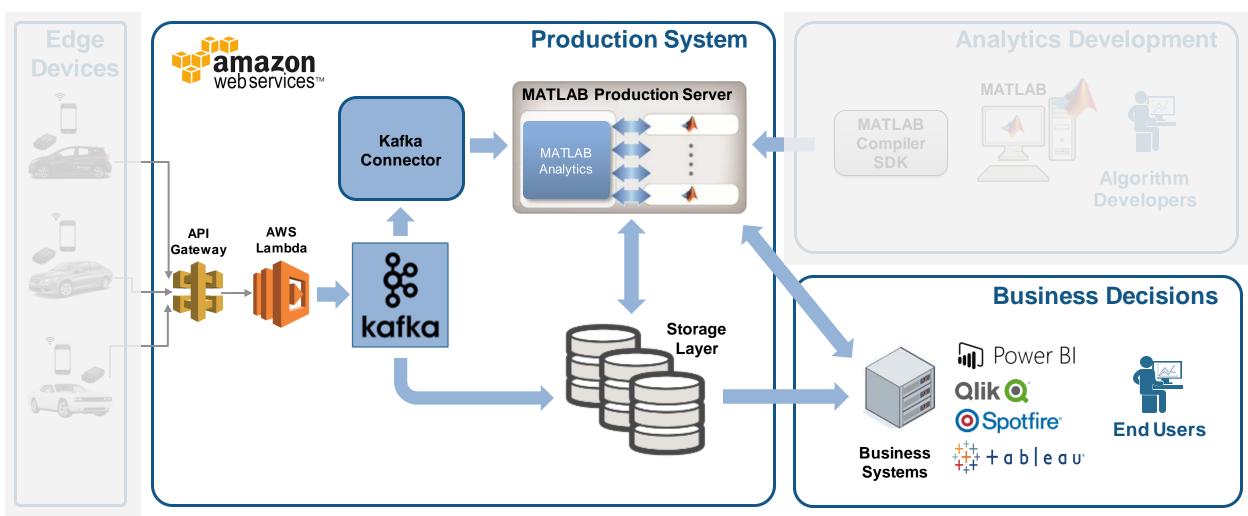

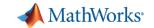

## Visualize Results

## **Complete Your Application**

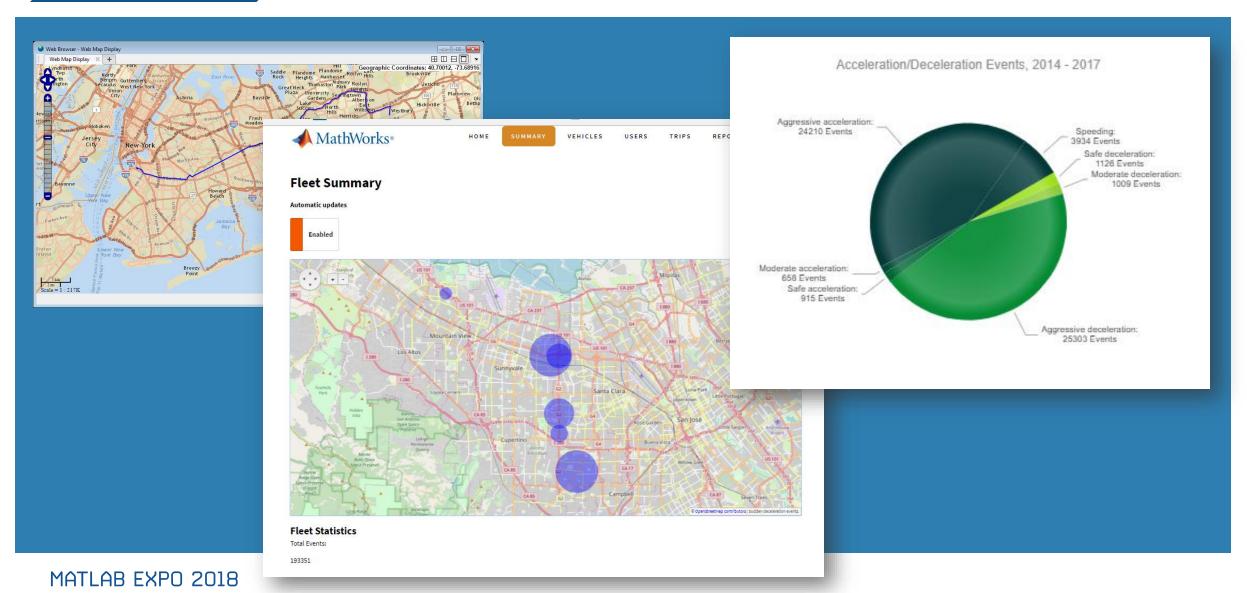

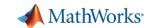

Visualize Results

## **Scalable Analytics with Enterprise BI Tools**

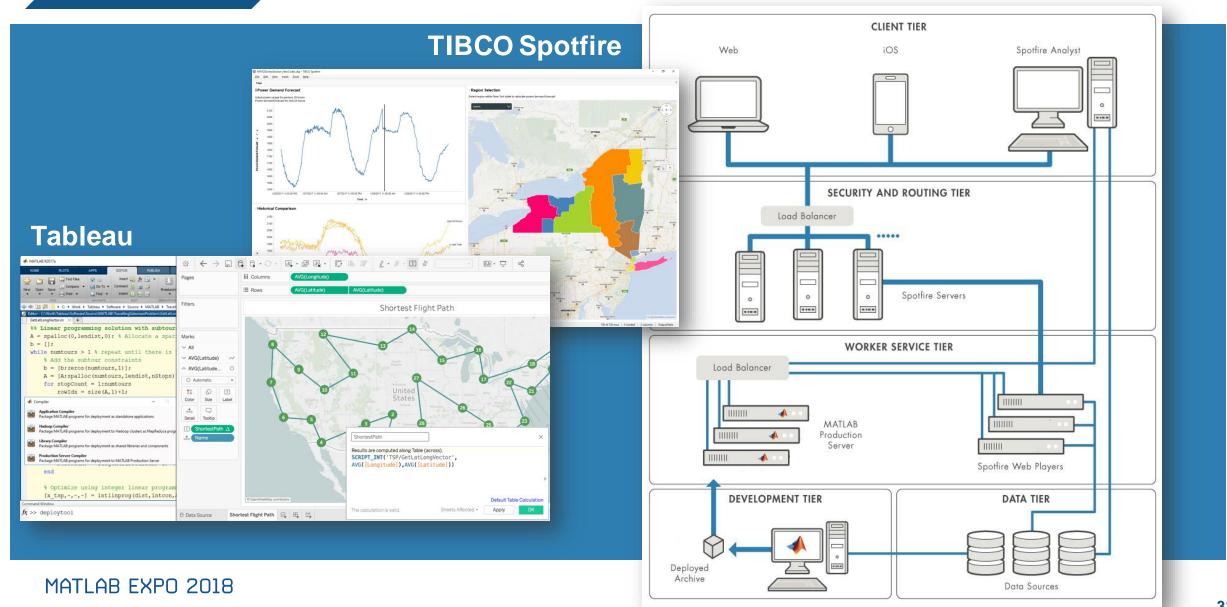

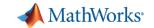

## **Key Takeaways**

- MATLAB connects directly to your data so you can quickly design and validate algorithms
- > The MATLAB language and apps enable fast design iterations
- MATLAB Production Server enables easy integration of your MATLAB algorithms with enterprise production systems
- You to spend your time understanding the data and designing algorithms

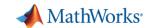

## Resources to learn and get started

- Data Analytics with MATLAB
- MATLAB Production Server
- MATLAB Compiler SDK
- Statistics and Machine Learning Toolbox
- Database Toolbox
- Mapping Toolbox
- MATLAB with TIBCO Spotfire
- MATLAB with Tableau
- MATLAB with MongoDB

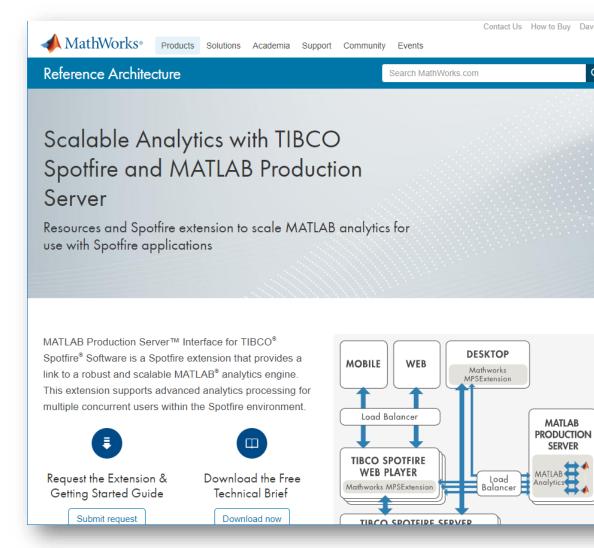